# CS134 Lecture 20: More Recursion

## Announcements & Logistics

- HW 6 on GLOW due Mon at 10pm
  - Good practice for short-code questions on exam
  - Practice on pencil and paper first
- Lab 7, 8, and 9 are partner labs
  - Pair programming is an important skill as well as a vehicle for learning
- Colloquium Today: Tim Randolph '18
  - Theoretical computer science talk on the Subset Sum problem (a problem you may use a "brute-force" approach to solve recursively in a future assignment!)

#### Do You Have Any Questions?

## Last Time

- Introduction to recursion
  - Alternative to iteration
  - New problem solving paradigm
- Function frame model to understand recursion behind the scenes

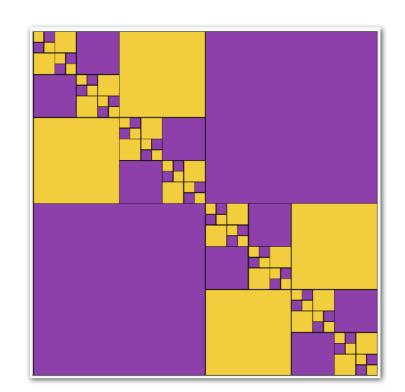

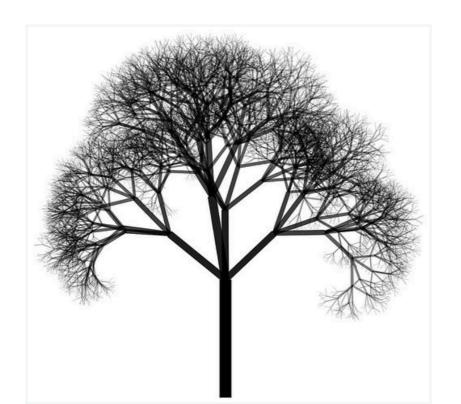

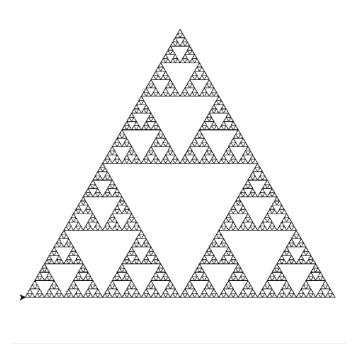

### Last Time: Recursive Approach to Problem Solving

- A recursive function is a function that calls itself
- · A recursive approach to problem solving has two main parts:
  - Base case(s). When the problem is so small, we solve it directly, without having to reduce it any further
  - Recursive step. Does the following things:
    - Performs an action that contributes to the solution
    - Reduces the problem to a smaller version of the same problem, and calls the function on this smaller subproblem
- The recursive step is a form of "wishful thinking" (also called the inductive hypothesis)

# More Recursion: count\_up

## count\_up(n)

- Write a recursive function that prints integers from  ${\bf 1}$  up to  ${\bf n}$  and then prints "DONE!"
- Recursive definition of count\_up:
  - Base case: n <= 0, pass # print nothign</li>
  - Recursive rule: call count\_up(n-1), print(n)

```
>>> count_up(5)

1
2
3
4
5
```

```
>>> count_up(4)

1
2
3
4
```

```
>>> count_up(3)

1
2
3
```

## count\_up(n)

- Unlike count\_down(n) the print statement is after the recursive function call (why?)
- By printing **after** the recursive call, the print statement gets executed "on the way back" from recursive calls

```
def count_up(n):
      'Prints out integers from 1 up to n'''
    if n \le 0:
        pass # can omit this if of course
    else:
        count_up(n-1)
        print(n)
>>> count_up(5)
23
```

# Function Frame Model to Understand count\_up

```
count_up(4)
                              count_up(3)
                                                           count_up(2)
   4
 if n <= 0:
                               if n <= 0:
                                                             if n <= 0:
     pass
                                   pass
                                                                 pass
 else:
                               else:
                                                             else:
     count_up(n-1)
                                   count_up(n-1)
                                                                 count_up(n-1)
print(n)
                                  print(n)
                                                              print(n)
                                      Base case reached!
                                                             count_up(1)
                              >>> count_up(4)
                              1
                              2
                                                              if n <= 0:
                              3
                                                                  pass
                                                              else:
                              4
                                                                  count_up(n-1)
                                                                  print(n)
```

## Recursion GOTCHAs!

## GOTCHA #1

 If the problem that you are solving recursively is not getting smaller, that is, you are not getting closer to the base case ---infinite recursion!

Never reaches the base case

### GOTCHA #2

 Missing base case/unreachable base case--- another way to cause infinite recursion!

# "Maximum recursion depth exceeded"

 In practice, the infinite recursion examples will terminate when Python runs out of resources for creating function call frames, leads to a "maximum recursion depth exceeded" error message

# Recursion vs. Iteration: sum\_list

## sum\_list

- Goal: Write a function to sum up a list of numbers
- Iterative approach? (i.e., using loops?)

## Iterative Approach to sum\_list

- Goal: Write a function to sum up a list of numbers
- Iterative approach:

```
def sum_list_iterative(num_lst):
    sum = 0
    for num in num_lst:
        sum += num
    return sum
```

```
>>> sum_list_iterative([3, 4, 20, 12, 2, 20])
61
```

## sum\_list

- Goal: Write a function to sum up a list of numbers
- Recursive approach?

## Recursive approach to sum\_list

#### Base case:

num\_lst is empty, return 0

#### Recursive rule:

- Return first element of num\_lst plus result from calling sum\_list on rest of the elements of the list.
- Example: Suppose  $num_lst = [6, 3, 6, 5]$ 
  - $sum_list([6, 3, 6, 5]) = 6 + sum_list([3, 6, 5])$
  - $sum_list([3, 6, 5]) = 3 + sum_list([6, 5])$
  - $sum_list([6, 5]) = 6 + sum_list([5])$
  - sum\_list([5]) = 5 + sum\_list([])
- For the base case we have sum\_list([]) returns 0

## Recursive approach to sum\_list

#### Base case:

num\_lst is empty, return 0

#### Recursive rule:

 Return first element of num\_lst plus result from calling sum\_list on rest of the elements of the list.

```
Example: Suppose num_lst = [6, 3, 6, 5]
sum_l 20 [6, 3, 6, 5]) = 6 + sum_l 14 [3, 6, 5])
sum_l 14 [3, 6, 5]) = 3 + sum_l 11 ([6, 5])
sum_l 11 [6, 5]) = 6 + su 5 st([5])
sum_l 5 [5]) = 5 + s 0 ist([])
```

For the base case we have sum\_list([]) returns 0

## Recursive approach to sum\_list

```
def sum_list(num_lst):
    """Returns sum of given list"""
    if not num_lst:
        return 0
    else:
        return num_lst[0] + sum_list(num_lst[1:])
>>> sum_list([3, 4, 20, 12, 2, 20])
61
```

## Compare sum\_list approaches

• Compare/Contrast:

```
def sum_list_iterative(num_lst):
    sum = 0
    for num in num_lst:
        sum += num
    return sum
```

```
def sum_list(num_lst):
    if num_lst == []:
        return 0
    else:
        return num_lst[0] + sumList(num_lst[1:])
```

# Graphical Recursion

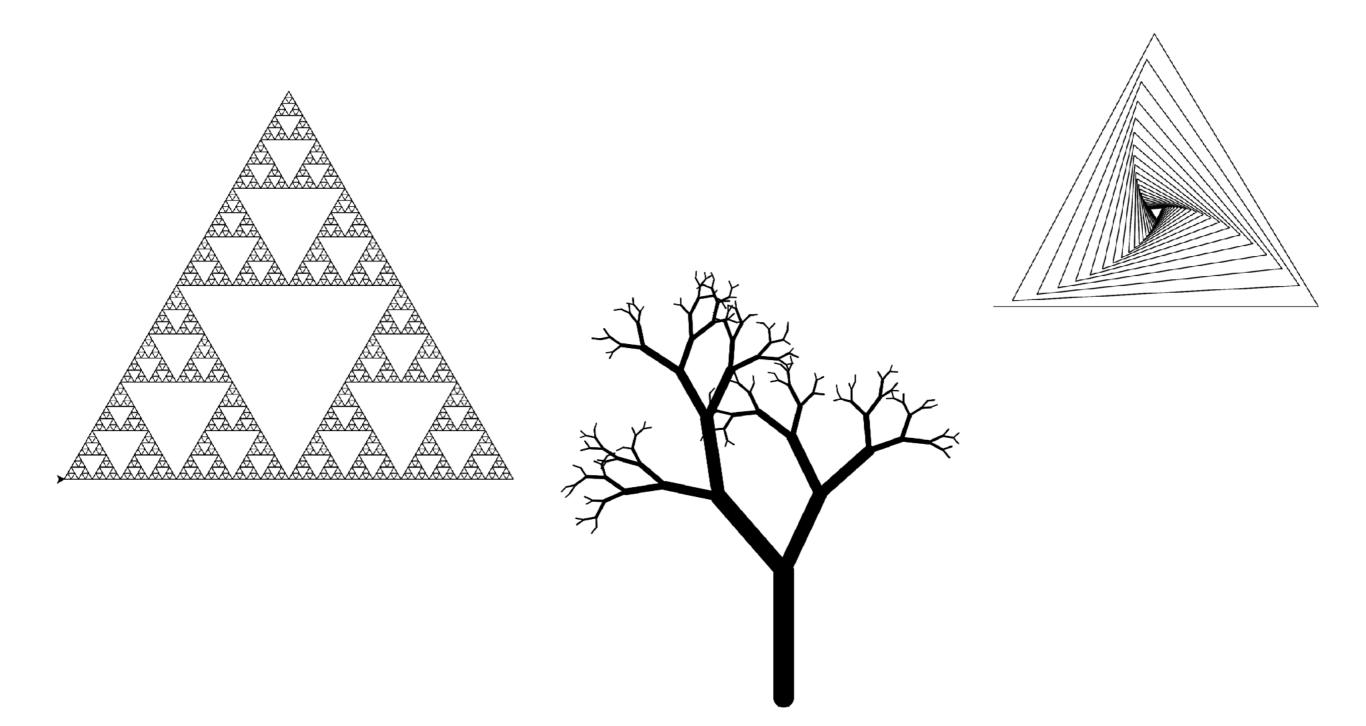

## The Turtle Module

- Turtle is a **graphics module** first introduced in the 1960s by computer scientists Seymour Papert, Wally Feurzig, and Cynthia Solomon.
- It uses a programmable cursor fondly referred to as the "turtle" to draw on a Cartesian plane (x and y axis.)

pen down

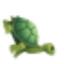

## Turtle In Python

- **turtle** is available as a built-in module in Python. See the Python turtle module API for details.
- Basic turtle commands:

#### Use from turtle import \* to use these commands

```
fd(dist)
                                 turtle moves forward by dist
bk(dist)
                                 turtle moves backward by dist
lt(angle)
                                 turtle turns left angle degrees
rt(angle)
                                 turtle turns right angle degrees
up()
                                 (pen up) turtle raises pen in belly
down()
                                 (pen down) turtle lowers pen from belly
shape(shp)
                                 sets the turtle's shape to shp
speed(spd)
                                 sets the turtle's speed 1-10 (slow-fast). 0 skips animation.
home()
                                 turtle returns to (0,0) (center of screen)
clear()
                                 delete turtle drawings; no change to turtle's state
reset()
                                 delete turtle drawings; reset turtle's state
setup(width, height)
                                 create a turtle window of given width and height
```

### Basic Turtle Movement

 forward(dist) or fd(dist), left(angle) or lt(angle), right(angle) or rt(angle), backward(dist) or bk(dist)

```
# set up a 400x400 turtle window
setup(400, 400)
reset()
fd(100) # move the turtle forward 100 pixels
lt(90) # turn the turtle 90 degrees to the left
fd(100) # move forward another 100 pixels
# complete a square
lt(90)
fd(100)
lt(90)
fd(100)
done()
```

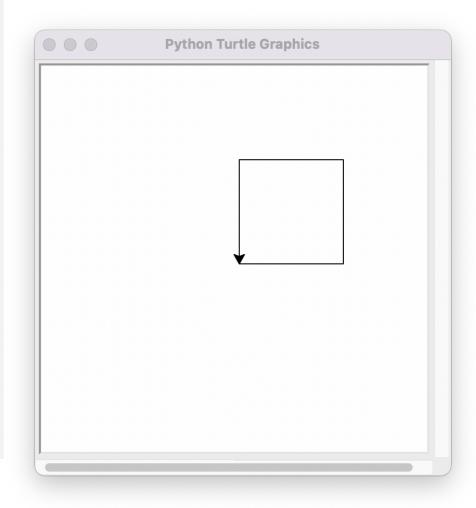

## Drawing Basic Shapes With Turtle

- We can write functions that use turtle commands to draw shapes.
- For example, here's a function that draws a square of the desired size

```
def draw_square(length):
    # a loop that runs 4 times
    # and draws each side of the square
    for i in range(4):
        fd(length)
        lt(90)
        done()
```

```
setup(400, 400)
reset()
draw_square(150)
```

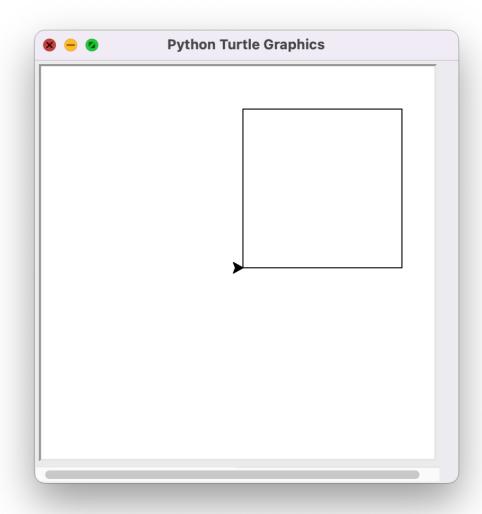

## Drawing Basic Shapes With Turtle

How about drawing polygons?

```
def draw_polygon(length, num_sides):
    for i in range(num_sides):
        fd(length)
        lt(360/num_sides)
        done()
```

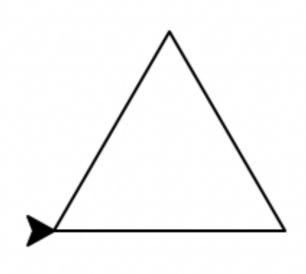

```
draw_polygon(80, 3)
```

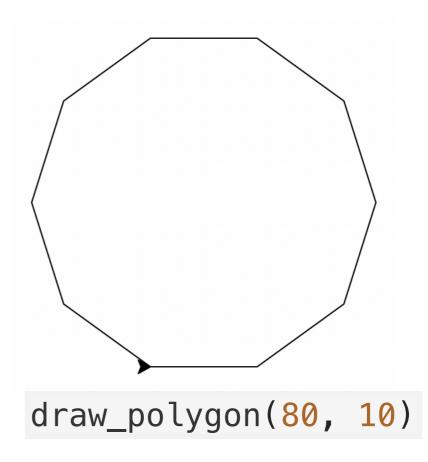

# Adding Color!

What if we wanted to add some color to our shapes?

```
def draw_polygon_color(length, num_sides, color):
    # set the color we want to fill the shape with
    # color is a string
    fillcolor(color)

begin_fill()
    for i in range(num_sides):
        fd(length)
        lt(360/num_sides)
    end_fill()
    done()
```

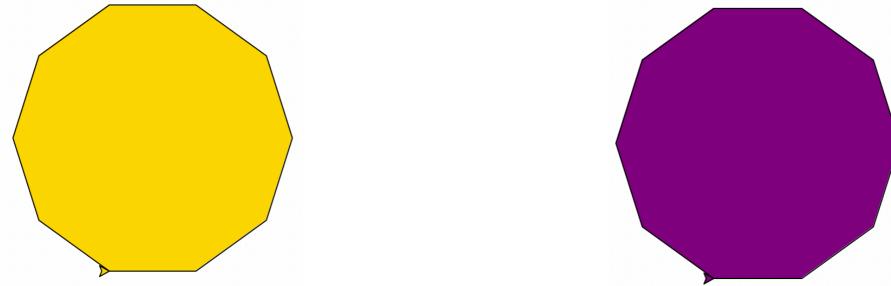

draw\_polygon\_color(80, 10, "gold") draw\_polygon\_color(80, 10, "purple")

## Next Time: Recursive Figures With Turtle

Next time we will explore how to draw recursive pictures with Turtle

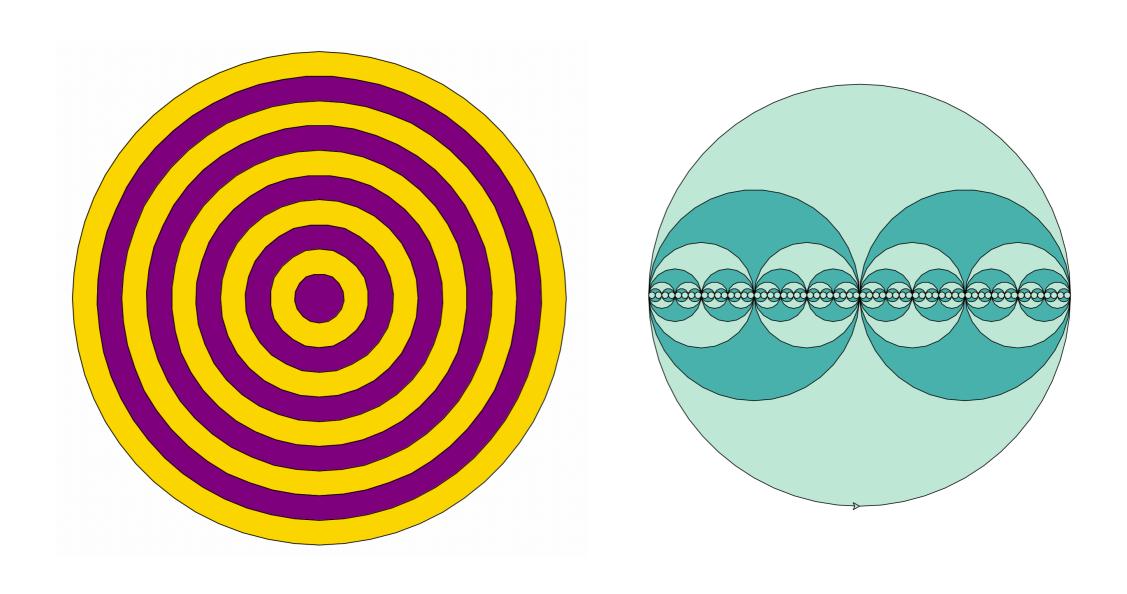